## LECTURE 14

#### Theory and Design of PL (CS 538) March 09, 2020

# THANKS FOR DOING COURSE FEEDBACK!

#### COMMON COMPLAINTS

- Written notes for stuff on blackboard
- A lot more examples (of everything)
- More interactive coding/demos
- More readings for reviewing
- Clearer instructions on HW/WR
- Slow down!!!

# IMPERATIVE PROGRAMMING

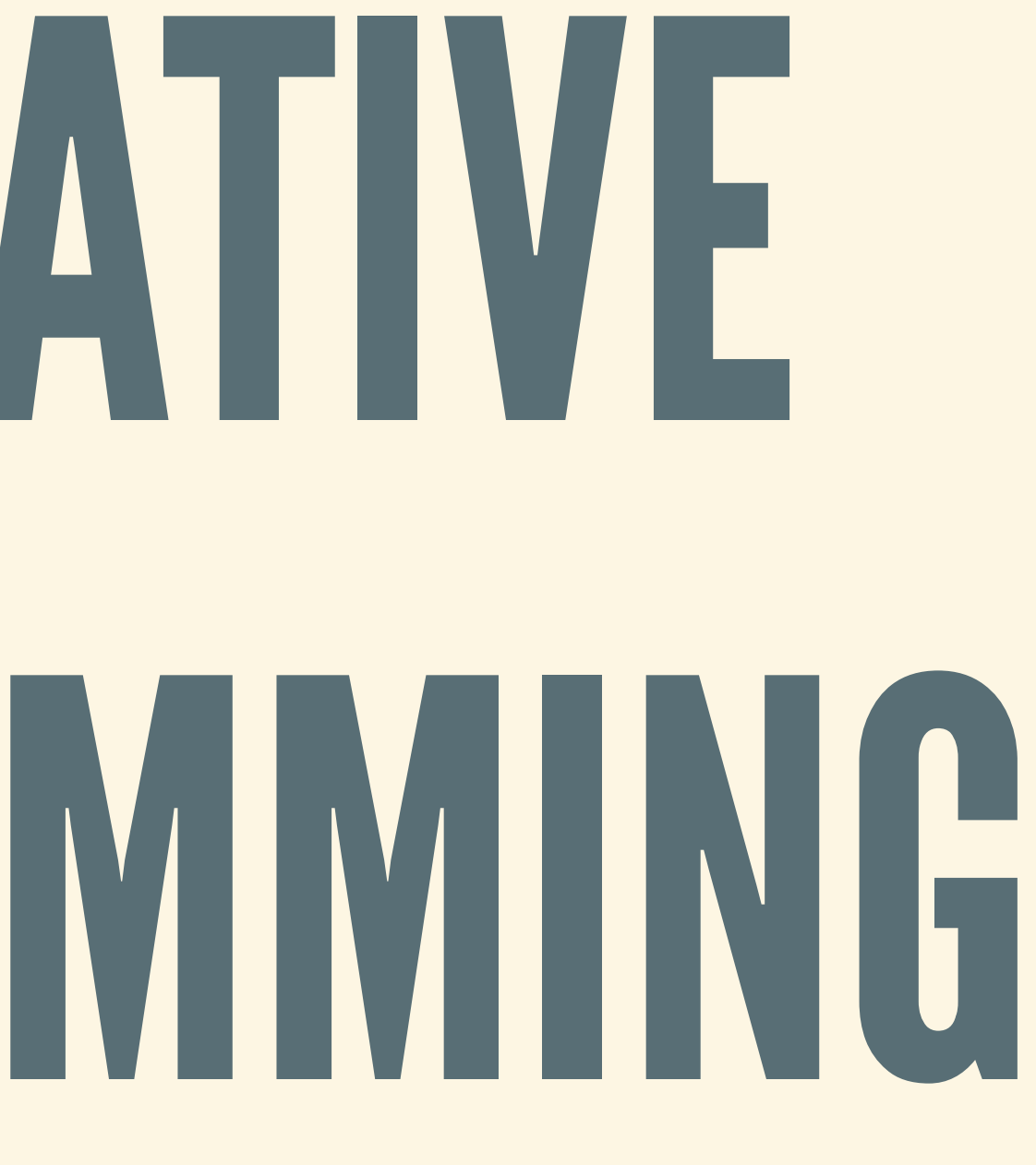

#### SEQUENCE OF STEPS

• Strongly influenced by real-world machine models Think of program as a **list of instructions** to run **Use instructions to modify the machine state** Notable languages **FORTRAN**, **ALGOL**, **BASIC**, **Pascal**, **C** (1950s-70s) OO: **Smalltalk**, **Simula**, **Java**, **C++** (1980s-90s) Today: **Python**, **Ruby**, **C#**, **Perl**, **Go**, **Rust**, …

### MUTABLESTATE

• Idea of *state* is central to imperative programming Registers, memory, file system, ... • Instructions describe how to *mutate* the state Read, write, update, …

- 
- 

### SEPARATESTATE FROM CODE

In pure FP, the code is both *program* and *state* **Evaluation depends on the program Evaluation steps reduce the program to a value** • In imperative programming, state is separate **EXTENT State of machine is not visible in code** 

■ Code tells us how to update the (implicit) state

#### BENEFITS

• Close fit to most real-world machine models today **Machines have registers, memory, state** ■ Machine code is (basically) list of instructions ■ Well-suited to low-level and embedded systems Often (but not always): **Natural translation to machine code Fast performance** 

#### WEAKNESSES

- Mutable state is hard to reason about **E** Can break modularity/abstraction
	- Calling a procedure can change the state in complex or unexpected ways
- Memory management is tricky
- Concurrency and parallelism are a challenge

## MANAGING MEMORY

#### TYPICAL MODEL

1. Code requests memory from system Should be fresh piece of memory 2. Read/write/update data via pointer or reference • Read files, maintain datastructures, etc. 3. Return memory when done • Releases memory, gives it back to system

### TRADITIONALCHALLENGES

- If automatic memory management: **Slower and more unpredictable performance Simply not acceptable for some applications** • If manual memory management, possible bugs: *Memory leak*: forget to free memory after done *<u>I</u>* Double free: free memory more than once
	-

*Use-after-free*: use memory you've given back

## **CONCURRENCY**

### THEPRESENTISPARALLEL

CPU speed no longer doubling every 18 months **F** Hitting limits: power and cooling **• Moore's law has stopped (for a while now)** Instead of faster cores, get *more* cores ■ 2, 4, 8, 16, 32 separate CPUs How to get 2x, 4x, 8x, 16x, 32x speedups?

#### THREADS OF EXECUTION

- Run several parts of program in parallel
- Break up program into different threads
	- **Exambe good idea, even on single core**
	- I/O thread waits for file system, GUI responsive

■ Better use of multiple cores, datacenters, etc.

### TRADITIONALCHALLENGES

- No longer just a single list of instructions! **How to split up program?** How to coordinate accesses to shared memory? **Hard to think about all possible interleavings**
- Lots of common bugs
	- *Data races*: several threads access same memory in non-deterministic order
	- *Deadlock*: no thread can run, waiting on each other

## THE RUST LANGUAGE

### HISTORY ANDPRINCIPLES

- Graydon Hoare's side project at Mozilla (2006)
- Heavily supported by Mozilla as a research language
- Goal: a safe, concurrent, practical systems language
	- **Findically: Very fast, programmer has control**
	-
	-

**E** Safety: eliminates memory and concurrency bugs **• Modern PL features: influenced by FP, type systems** 

#### EXTREMELY FAST

- Competitive with other systems language (C/C++/...) **But: substantially safer**
- Automatic memory management, but without GC **Safe and predictable performance**
- Designed for concurrency throughout

#### ELIMINATES MEMORY BUGS • Know at compile-time when memory should be freed

- **No memory leaks**
- Double frees, use-after-frees caught at compile time
- Novel ownership/lifetime mechanism ensures safety **Based on two PL ideas: regions and affine types**

#### "FEARLESSCONCURRENCY"

- Data races are caught at compile time
	- **Leveraging ownership/lifetime mechanism again**
- Eliminates whole class of common concurrency bugs
	- **Data races are notoriously tricky to debug**
- Supports different kinds of concurrency

### OTHER FPIDEASABOUND

- Modern type system ■ Datatypes, polymorphism, traits, type inference
- Emphasis on mutability and immutability
	- **Encourages pure code**
- FP-style programming with higher-order functions
	- Anonymous functions, maps, filters, folds, ...

#### REAL-WORLDADOPTION

- Extremely active community **New version of the language every 6 weeks**
- Tons of libraries and package
- . Most popular language in StackOverflow survey
- Larger developments by Mozilla
	- **Much of latest version of Firefox rewritten in Rust**
	- **Leverage safe concurrency, memory management**

## OUR PLAN

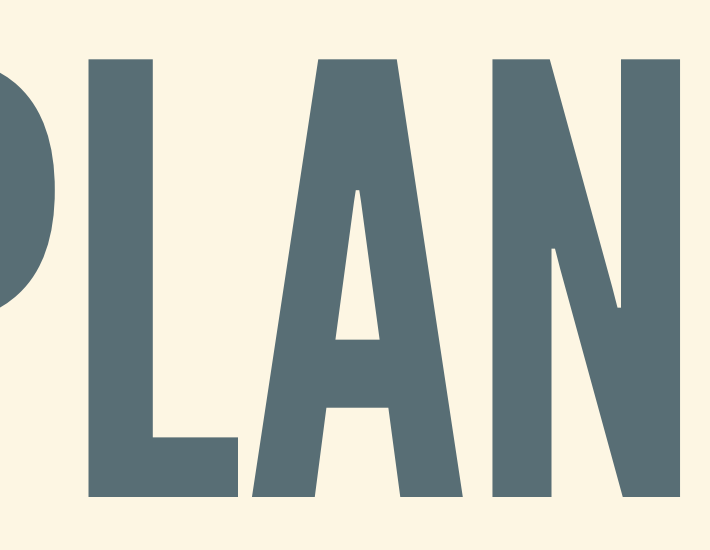

### CORE RUST(4 WEEKS)

- Will use The Rust Programming Language book Fairly linear, we'll mostly go in order this time Many concepts will be familiar from Haskell **Extrong types, including datatypes ECONSTRUCTORS and pattern matching**
- **Traits and generics**

#### CONCURRENCY (2-3 WEEKS)

- Concurrency basics and concepts
- Concurrency features in Rust
- Core language for concurrency

## ADVANCEDTOPICS

- Some selection of…
	- **Error handling**
	- **Rust macros**
	- **Example 25 Asynchronous programming**
	- **Unsafe Rust**

### HOMEWORKS

Three homeworks, same format **Rust Warmup: out today HW4: Getting started writing Rust programs HW5: Binary search tree, datastructures HW6: Concurrency** 

*Start early and ask for help!*

- 
- 
- 

### WE WILL CARE ABOUT...

• Memory **Nere does it live: stack or heap?** ■ When is it allocated/de-allocated? **Piece of data, or pointer to data?** Aliasing **How many variables refer to piece of data?** ■ Which variables are allowed to change data? Going (a little) fast

## RUST TOOLS

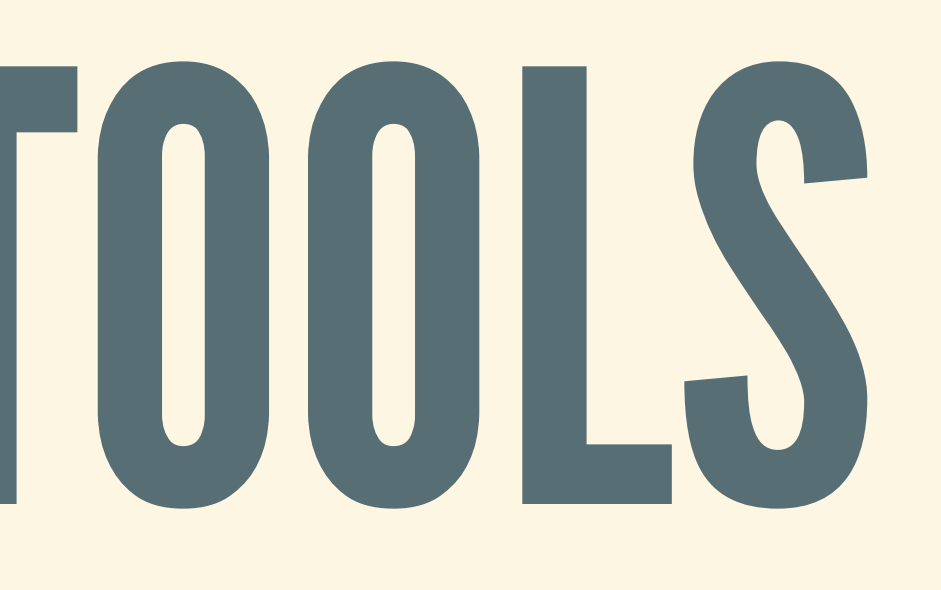

#### READ THE DOCS

- Rust docs are extremely high quality
- Read the intro to get an idea of the module
- If needed, look up specific functions **Just like in Haskell: pay attention to the types!**

#### READ THE BOOK

Very high quality (free) textbook **Lots of examples!** • We will follow this material closely The Rust [Programming](https://doc.rust-lang.org/book/) Language (TRPL)

### USETHEPLAYPEN

- Located [here](https://play.rust-lang.org/)
- Type, compile, run code online, see result
- Use tools for formatting, linting
- Share/link code snippets (with instructors)

#### CARGO

Main package/build system for rust • Wraps around the rust compiler, rustc I No need to call rustc by hand Useful commands **E** cargo check: Type/borrow checking (fast) **Example 1 cargo build: Build an executable (slower) • cargo run: Run the thing Example 20 Stean: Clean up temporary files** 

- 
- 
- 
- 
- 

#### OTHER USEFULTOOLS

clippy (cargo clippy) **Suggestions for cleaner code Follow them unless there's a good reason not to!** rustfmt (cargo fmt) ■ Automatic code formatter **Enforce consistent style on Rust source code** 

#### GROUND RULES

- 1. Don't use unsafe code blocks.
- 2. Use the default (stable) version, not beta/nightly 3. Try to avoid panicking commands
	- These commands halt program if they fail
	- Examples: panic!, unwrap, expect, …
	- Unfortunately, sometimes unavoidable
- 4. Try not to write very slow code
	- Prefer loops over recursion
	- But: read HW instructions!
- 5. Compiler is very noisy, but fix your warnings
# A TASTE OF RUST

## DOINGBASICI/O

Printing: println! ("value: {}", var) • Reading a line: io::stdin().read line

**fn** main() { **let mut** guess = String::new(); *// new mutable string variable* **let** secret =  $42$ ;  $\qquad$  // secret number is always 42 println!("Guess a number!"); io::stdin().read\_line(&**mut** guess); *// read into guess* println!("You guessed: {}" , guess) }

## BASICERROR HANDLING

. read line returns something of type Result **- Like Either in Haskell: Ok (val) or Err (e)** We can chain another function call to handle error

**fn** main() { **let mut** guess = String::new();  $\text{let } \text{secret}$  = 42; println!("Guess a number!");

*// Chain two function calls: read\_line and expect* io::stdin().read\_line(&**mut** guess) .expect("Failed to read line"); *// panic if read\_line fails*

println!("You guessed: {}" , guess);

}

## MATCHING AND COMPARING

Rust has pattern matching and *traits* **Example 19 Sumilar to typeclasses** • Cmp trait gives comparison function (in Haskell, Ord)

*// pattern match* **let** guess:  $u32 = \text{match}$  guess.trim().parse() {  $Ok(num) \Rightarrow num,$ Err() => { println!("Not a number! Picking  $0..."$ ); 0 }, }

*// compare: cmp method coming from Cmp trait* **match** guess.cmp(&secret) { Ordering::Less => println!("Too small!"), Ordering::Greater => println!("Too big!"), Ordering::Equal => println!("Just right!"), }

- 
- 
- 

### A SMALL GUESSING GAME

```
loop {
  io::stdin().read_line(&mut guess)
             .expect("Failed to read line");
  let guess num: u32 = \text{match} guess.trim().parse() {
    Ok(num) \Rightarrow num,Err(_) => continue,
  }
 match guess_num.cmp(&secret) {
    Ordering::Less => println!("Too small!"),
    Ordering::Greater => println!("Too big!"),
    Ordering::Equal => { println!("Just right!") ; break ; }
  }
}
```
# VARIABLES AND ASSIGNMENTS

Let-bindings to declare variables; types inferred Variables belong to a block

### BASIC DECLARATION

**let** x = 5; println!("The value of x is {}" , x);

### BRACES MARK BLOCKS

- Can open and close new blocks with braces
- Inner blocks can use variables from surround blocks
- Outer blocks can't use variables from inner blocks

```
let outer = 5;
// Start new block
{
  let inner = 6;
  println!("The value of outer is {}"
, outer); // OK
}
// End new block
println!("The value of inner is {}"
, inner); // Not OK
```
### ANORMAL EXAMPLE

**let** x = 42;

println!("The int x is: {}" , x); *// OK* **let** y = x; println!("The int y is: {}" , y); *// OK* println!("The int x is: {}" , x); *// OK*

### ASTRANGE EXAMPLE

**let** x = String::from("A string!"); println!("The string x is: {}" , x); *// OK* **let** y = x; println!("The string y is: {}" , y); *// OK* println!("The string x is: {}" , x); *// Not OK???*

- 
- 

## OWNERSHIP

1. Each piece of data has an *owner* Thing responsible for deallocating data 2. Each piece of data has *exactly* one owner If data has no owner, it is deallocated (*dropped*)

### OWNERSHIP IS UNIQUE

- Fundamental concept in Rust
- When assigning, ownership is *moved*
- By default, types have "move semantics"

### ASTRANGE EXAMPLE

**let** x = String::from("A string!"); *// Owner: x* println!("The string x is: {}" , x); **let** y = x; *// Owner: y* println!("The string y is: {}" , y); *// OK: y is owner* println!("The string x is: {}" , x); *// x isn't the owner!*

### IMPLICIT MOVES

Generally: data is *not* copied—data is moved For some types: copied, instead of moved **Usually: for primitive, simple types Must be explicitly marked in type definition** • These types are said to implement Copy **Or: types have "copy semantics"** 

## ANORMAL (?) EXAMPLE

**let** x = 42;

println!("The int x is: {}" , x); *// Owner: x* **let**  $y = x$ ;  $\angle$  *// Make copy of 42* println!("The int y is: {}" , y); *// Owner: y* println!("The int x is: {}" , x); *// Owner: x*

- Variables can only be set once
- Setting again: compiler error

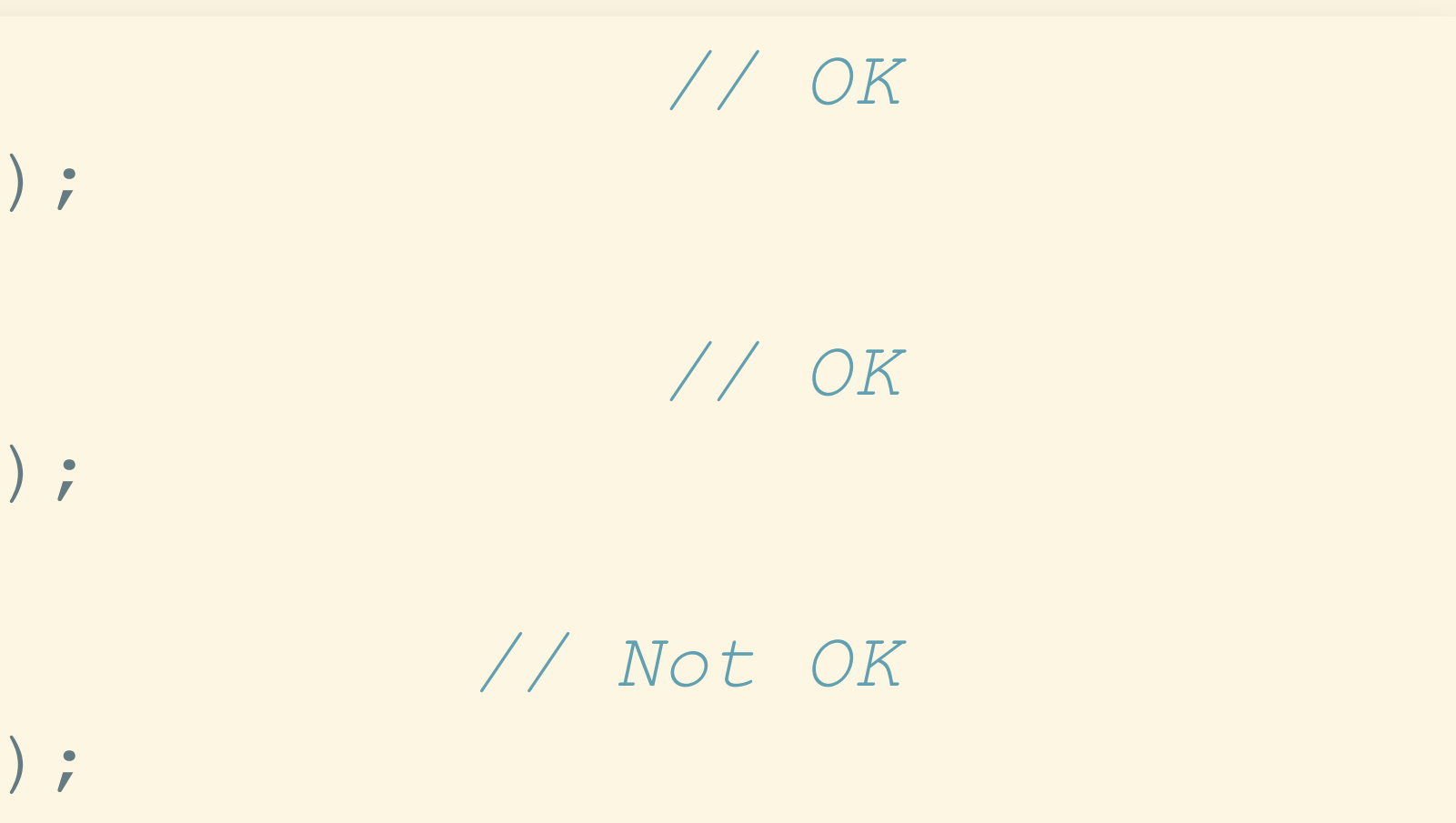

### DEFAULT: IMMUTABLE

```
let x = 5; // OK
println!("The value of x is {}"
, x);
let y = x + 1; // OK
println!("The value of y is {}"
, y);
```

```
x = 6; // Not OK
println!("The value of x is {}"
, x);
```
### WHY IMMUTABLE?

- Given  $let x = 5$ ;, can replace x by 5 below **Only use if they really need it**
- Immutable variables are easier to think about • Require programmer to explicitly mark mutable vars
- 
- Helpful information for compiler
	- **Optimizations**
	- **E** Sharing

### VARIABLESHADOWING

#### Can redeclare same variable several times

 $let x = x + 1;$ println!("The value of x is {}" , x); *// 6*

**let** x = 5; println!("The value of x is {}" , x); *// 5*

 $let x = x + 2;$ println!("The value of x is {}" , x); *// 8*

• Note: not recursive definitions (like Haskell)

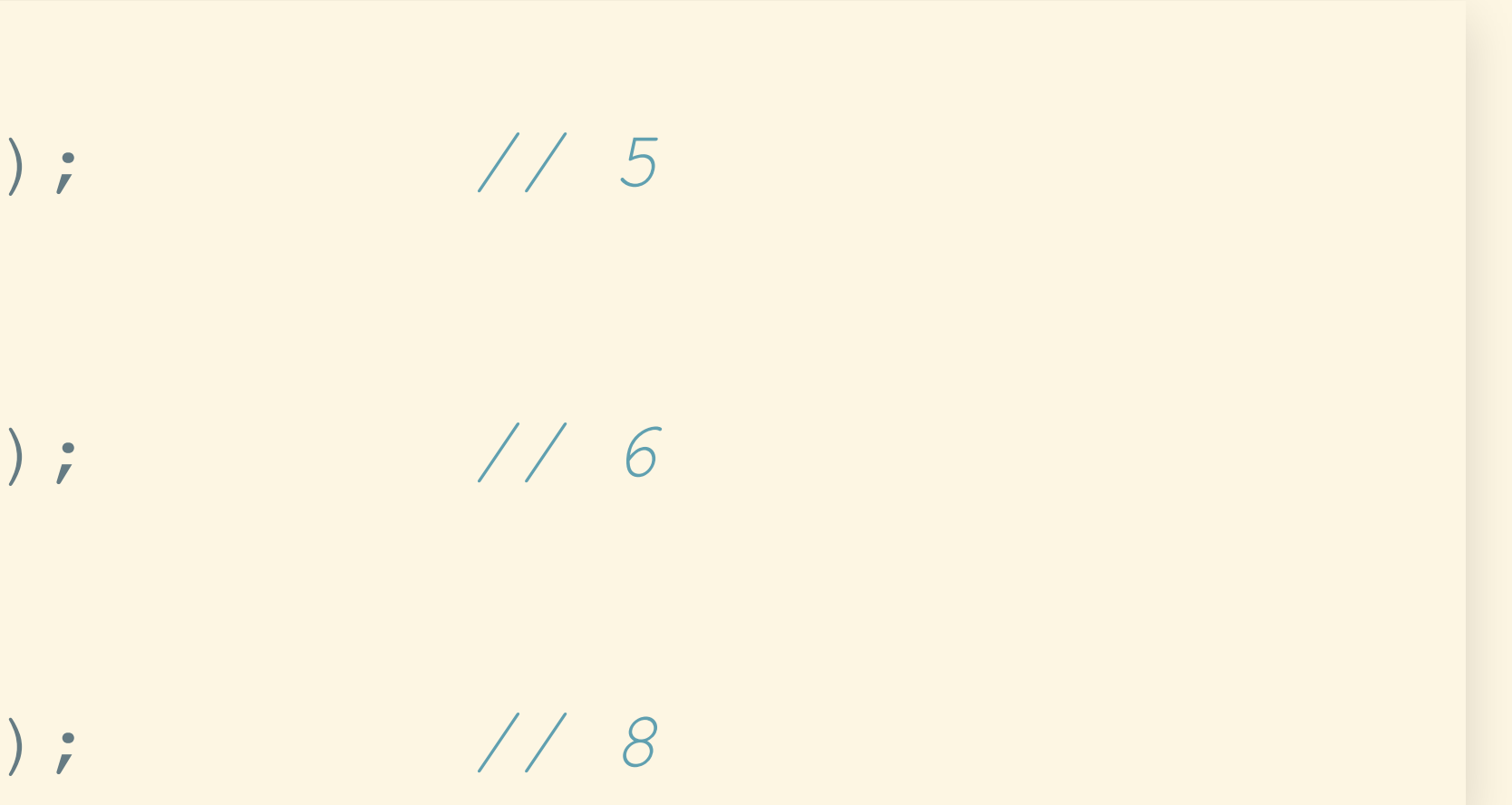

#### DECLARING MUTABLE Use keyword mut for let-bindings

let  $\text{mut } x = 5$ ;  $\qquad \qquad \text{/} \qquad \text{OK}$ println!("The value of x is {}" , x); x = 6; *// OK* println!("The value of x is {}" , x);  $x = x + 1;$  *OK* println!("The value of x is {}" , x);

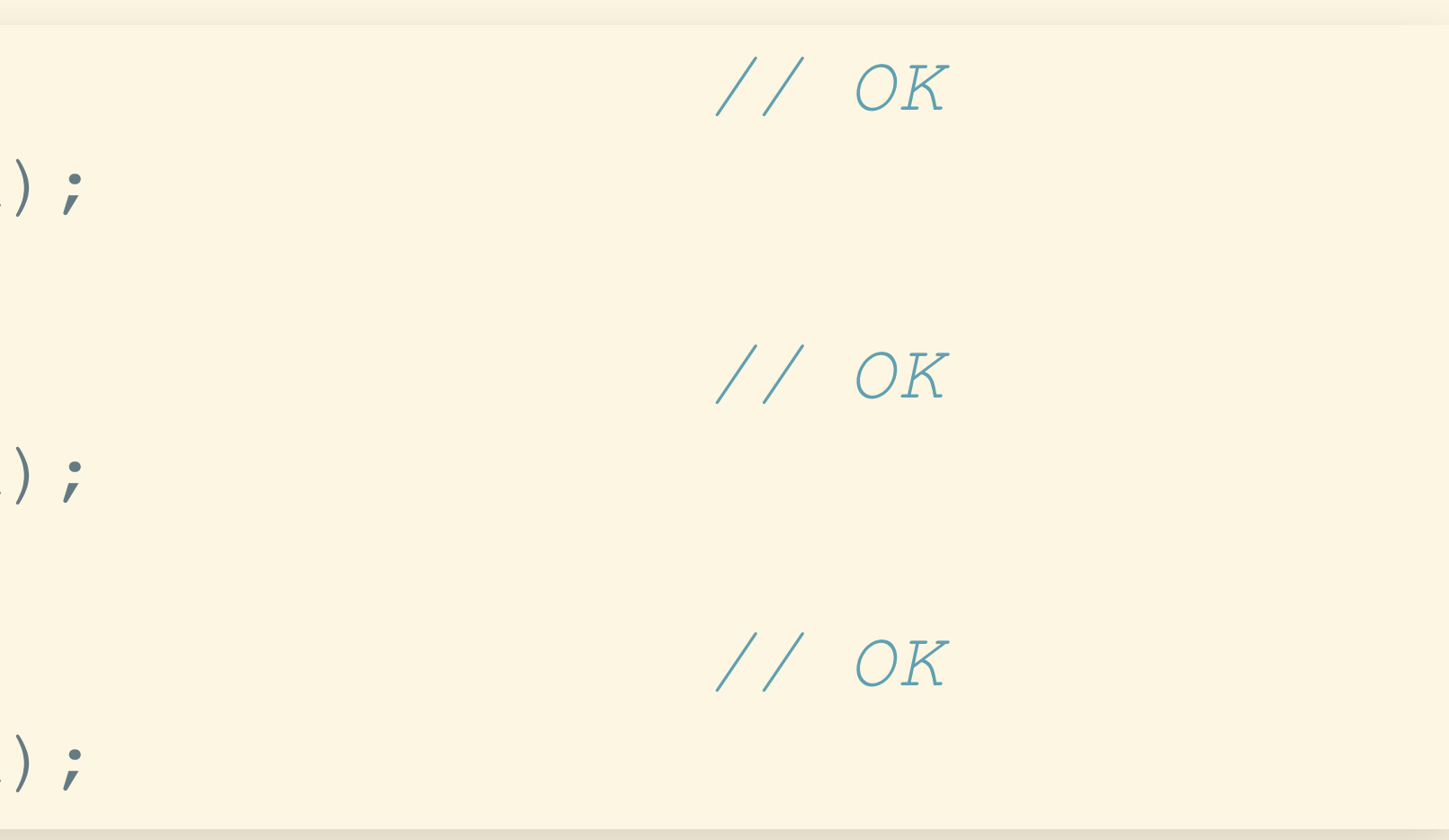

# STATEMENTS AND EXPRESSIONS

## TRADITIONALLY:SEPARATION

- Expressions: don't change the state
	-
	- **Evaluate to some value**
	- **No side-effects**
	- Example: Haskell programs
- Statements: transform the state
	- Compute by *execution*
	- **Produce some final state**

Compute by *evaluation* (rewriting)

### RUST BLURS THE DIFFERENCE

• "Expressions": produce some final value "Statements": does not produce value **Effectively, something ending in a semicolon Does not produce a value** 

*Both may change the state!*

- 
- 

## CONTROL FLOW

### "CONTROL"

- Recall: program executes a sequence of statements
- During execution, "control" is the current statement
- Also sometimes called *program counter*

### "FLOW"

- Control moves steps from statement to statement
- Statements can redirect where the control goes next
- *The* central concept in imperative programming

# SEQUENCING

### THESEMICOLON

#### Main use: gluing two statements together

 $let$  **mut**  $x = 1;$  $\det$  **mut**  $y = 100$ ;  $x = y;$ 

 $y = y + 1;$ 

#### Order matters! Different result:

$$
y = y + 1;
$$
  

$$
x = y;
$$

### OTHER USE:DISCARD RESULT

#### • read line returns a value of type Result Trailing semicolon discards this value

**let mut** input = String::new();

io::stdin().read\_line(&**mut** guess); *// ^--- Returns something!*

println!("Guessed: {}" guess);

## BRANCHING

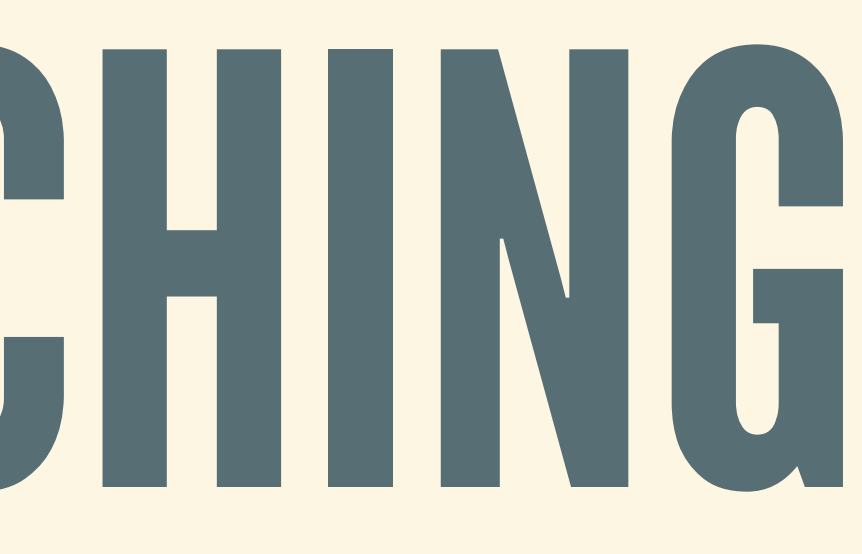

#### IF-THEN-ELSE Hopefully familiar…

**let** number = ...;

```
if number < 5 {
 println! ("so small!");
} else if number > 10 {
 println! ("so large!");
} else {
 println! ("so OK!");
}
```
## CANPRODUCEVALUE

• Branches must produce same type of value

```
let number = ...;
\text{let } branched = \text{if } number < 5 \text{ }"big!"
} else if number > 10 {
  "small!"
} else {
  "OK!"
}
```
# PATTERN MATCHING

# Match on an enumeration (sum type)

Again, branches can produce values (of same type)

**let** x = 42; **let** y = 55;

 $let$  cmp  $result = x.cmp(\&y);$ 

**match** cmp\_result { Ordering::Less => println!("so small!"), Ordering::Equal => println!("exactly equal!"), Ordering::Greater => println!("way big!"), }

### IF-LET MATCHING

#### • Sometimes: want to check for specific constructor

```
let maybe string = Some(String::from("Hello World!"));
...
if let Some(str) = maybe_string {
  ... str ...
} else {
  ... // Can't use str here!
}
```
## REPEATING

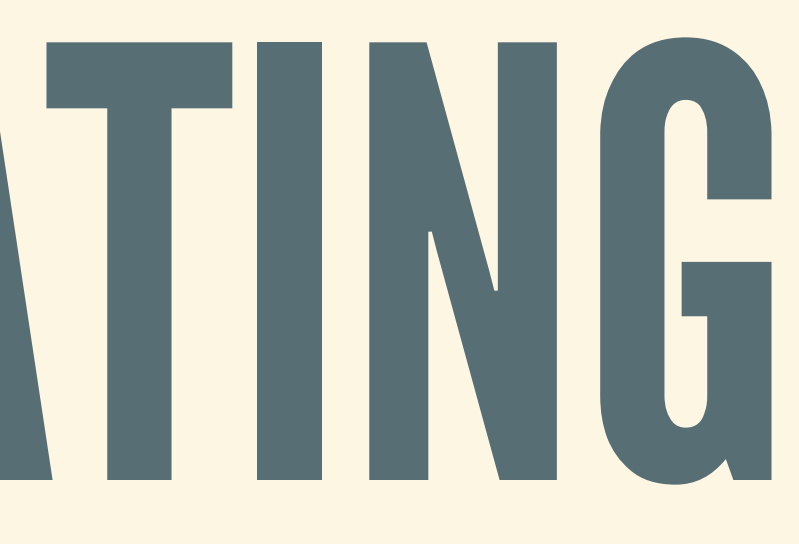

LOOP

#### Repeats a command (forever) Use break to exit loop, continue to jump to start

```
let mut x = 20;loop {
 x = x + 1;if \ x < 42println!("not yet...");
    continue;
  } else if x = 42 {
    println!("done!");
    break;
    } else {
    println!("uh-oh");
  }
}
```
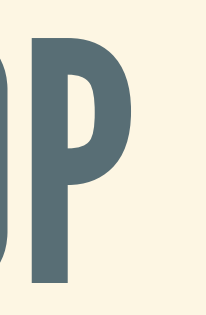

#### WHILE Repeats a command while some condition is true

 $let$  **mut**  $x = 20;$ **while**  $x := 42$  {  $x = x + 1;$ println!("not yet..."); } println!("done!");
## WHILE-LET MATCHING Almost the same as if-let, but in a loop

**let mut** maybe\_string = Some(String::from("Hello World!")); ... **while let** Some(str) = maybe\_string { ... str ... }

## FOR-LOOPS

## Rust for-loops iterate over range, like this:

**let** my array =  $[10, 20, 30, 40, 50]$ ;

*// For-loops in Rust automatically use iterator* **for** element **in** my\_array { println!("the value is: {}" , element); }